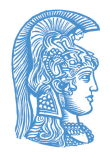

# **Εθνικό & Καποδιστριακό Πανεπιστήµιο Αθηνών**

**Αλέξανδρος Ελευθεριάδης Αναπληρωτής Καθηγητής** Τηλ.: 210 727-5210, Email: eleft@di.uoa.gr **Τµήµα Πληροφορικής και Τηλεπικοινωνιών Σχολή Θετικών Επιστηµών Πανεπιστηµιούπολη, Ιλίσσια Αθήνα. 157 84**

#### **ΣΥΜΠΙΕΣΗ ΔΕΔΟΜΕΝΩΝ Μέρος 2<sup>ο</sup> – Συµπίεση Ψηφιακού Βίντεο**

Εργασία Εαρινού Εξαµήνου 2012-2013

## **ΠΡΟΘΕΣΜΙΑ ΚΑΤΑΘΕΣΗΣ: Πέµπτη 27 Ιουνίου 2013 6µµ**

## **Περιγραφή**

Στην εργασία αυτή θα πραγµατοποιήσετε κωδικοποίηση βίντεο µε βάση το πρότυπο Η.261. Ο στόχος είναι η εξοικείωση όχι µόνο µε το συγκεκριµένο πρότυπο, αλλά κυρίως µε τις λεπτοµέρειες των επιµέρους τεχνικών κωδικοποίησης που απαρτίζουν το Η.261 και όλα τα άλλα πρότυπα κωδικοποίησης. Η εργασία δεν απαιτεί προγραµµατισµό πέραν του Matlab.

## **Προκαταρκτικά**

Το βίντεο *x* που θα επεξεργαστείτε έχει διαστάσεις QCIF (176×144) και περιγράφεται από την ακόλουθη συνάρτηση:

$$
x_k[i,j] = \min\{30 + 2|i + j - 2u(2 - k)|, 255\}, \quad 0 \le i \le 175, 0 \le j \le 143
$$

όπου *xk*[*i*, *j*] είναι η τιµή του luminance για το pixel στη θέση (i, j) της εικόνας *k* (i=0, 1, ...), και *u* είναι σταθερά που καθορίζει την ταχύτητα µετακίνησης σε pixels/εικόνα. Τα παρακάτω σχήµατα δείχνουν την εικόνα που παράγεται για *k* = 0 και *k* = 10 όταν *u* = 3. (Μπορείτε να δείτε την εικόνα στο Matlab µε τις συναρτήσεις image ή imshow).

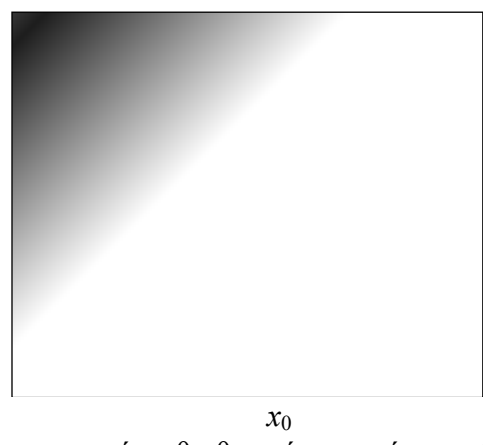

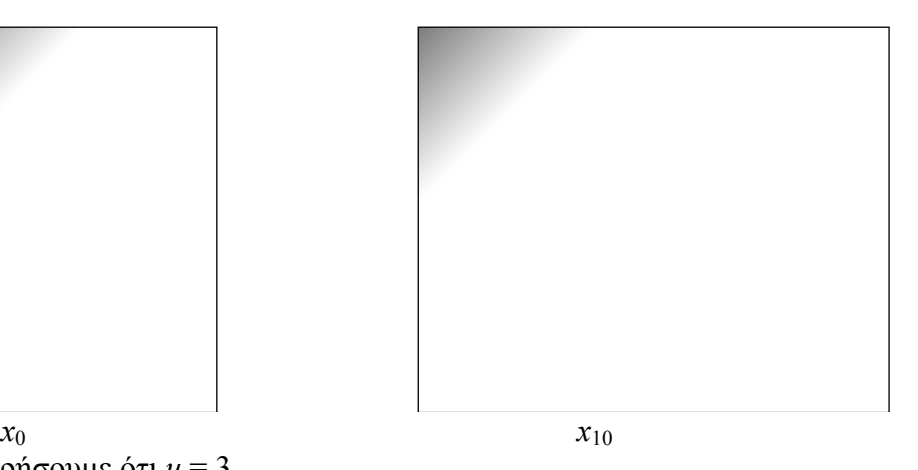

Στα παρακάτω θα θεωρήσουµε ότι *u* = 3.

1/3 Ο στόχος µας είναι να κωδικοποιήσουµε τα luminance blocks του πρώτου macroblock (ΜΒ)

30/06/2013

της εικόνας *k* = 2, υποθέτοντας ότι η αµέσως προηγούµενη εικόνα που έχει κωδικοποιηθεί είναι η *k* = 0. Η κωδικοποίηση συνίσταται στην παραγωγή των bits της εικόνας από την αρχή της µέχρι και το τέλος του πρώτου ΜΒ, όπως θα παραγόντουσαν από έναν κωδικοποιητή Η.261 (δηλ. ξεκινώντας από το picture start code και τελειώνοντας στο ΕΟΒ του τελευταίου κωδικοποιηµένου block του ΜΒ).

#### **Διαδικασία**

Η κωδικοποίηση του πρώτου ΜΒ της εικόνας *k* = 2 θεωρούµε ότι θα γίνει µε κάποιο από τα Inter prediction modes (Πίνακας 2, Η.261, σ. 12), όπου θα κωδικοποιηθούν κάποια από τα luminance blocks αλλά κανένα από τα chrominance blocks (τα οποία ούτως ή άλλως δεν δίνονται).

Για την εύρεση του MV πρέπει να κωδικοποιήσουµε και κάποιο αριθµό ΜΒ της προηγούµενης εικόνας *k* = 0. Σηµειώνουµε όµως ότι δεν χρειάζεται να παράγουµε τα bits – απλά χρειάζεται να δηµιουργήσουµε την εικόνα όπως θα αναπαραχθεί στον αποκωδικοποιητή. Η εικόνα *k* = 0 θα κωδικοποιηθεί µε QUANT 18 (όλη Intra).

Ως γνωστόν, το πρότυπο Η.261 δεν ορίζει τον κωδικοποιητή, και συνεπώς ούτε τον DCT (µόνο την ακρίβεια του IDCT), ούτε τη διαδικασία κβαντισµού, ούτε τον τρόπο εύρεσης MV. Ο κωδικοποιητής µας θα εργαστεί ως εξής.

Για τον DCT θα χρησιµοποιήσουµε το µετασχηµατισµό όπως δίνεται στο Παράρτηµα Α του Η.261, και ο οποίος υλοποιείται από τη συνάρτηση dct2 (και idct2 για τον αντίστροφο) του Matlab. (Σηµείωση: η συνάρτηση blkproc του Matlab επιτρέπει την επεξεργασία block εικόνας από µια συνάρτηση µε µία µόνο εντολή.)

Για τον κβαντισµό παρατηρούµε (Reconstruction Levels, Η.261, σελ. 17) ότι οι κβαντιστές για όλους τους συντελεστές εκτός του Intra DC χρησιµοποιούν dead-zone, το οποίο αυξάνει µε την τιµή του QUANT. Πρακτικά αυτό σηµαίνει ότι:

- Πρώτα θα κάνετε κατωφλίωση των τιµών DCT, δηλαδή θα µηδενίσετε όσους συντελεστές είναι µικρότεροι σε απόλυτη τιµή από κάποιο κατώφλι. Το κατώφλι προσδιορίζεται από τον πίνακα Reconstruction Levels – είναι ίσο µε το QUANT.
- Το αποτέλεσµα θα το κβαντίσετε µε βάση τα reconstruction levels, έτσι ώστε ένας συντελεστής να κβαντιστεί στην κοντινότερη τιµή reconstruction level. Πρακτικά αυτό σηµαίνει ότι για την κάθε τιµή διαφορετική του µηδέν, θα αφαιρέσετε το dead zone (µε πρόσθεση ή αφαίρεση, ανάλογα µε το αν η τιµή είναι θετική), και µετά θα κανέτε κάποια διαίρεση για να βρείτε το σωστό level (π.χ., µε floor ή round συνάρτηση).

O Intra DC κβαντίζεται µε βήµα 8, χρησιµοποιώντας 8 bit και χωρίς dead-zone (Πίνακας 6, Η.261, σελ. 18).

Για την εύρεση του MV θα χρησιµοποιήσετε αλγόριθµο full-search µε κριτήριο το ελάχιστο άθροισµα των απολύτων τιµών των διαφορών (SAD – Sum of Absolute Differences) στο σήµα luminance µόνο.

Για την επιλογή του QUANT της εικόνας *k* = 2 θεωρήστε ότι ότι η κωδικοποίηση γίνεται για κανάλι *p*×64 Kbps µε *p* = 2, δηλ. 128 Kbps, ότι κωδικοποιητής έχει buffer χωρητικότητας *p*×6.4 Kbit (όπως προβλέπει παρεπιπτόντως το RM8), ότι η επιλογή QUANT µε βάση τη

χωρητικότητα του buffer γίνεται όπως στο RM8, και ότι ο buffer περιέχει αµέσως πριν την κωδικοποίηση της εικόνας *k* = 2 3.052 bits.

## **Παραδοτέα Στοιχεία**

Θα πρέπει να παραδώσετε τα ακόλουθα, σε ένα αργείο zip ή tar.gz με όνομα των κωδικό σας:

- Αρχείο περιγραφής της δουλειάς σας και του κωδικοποιηµένου αποτελέσµατος, δηλ. των bits της εξόδου του κωδικοποιητή (σε µορφή PDF, Word, κτλ., µε όνοµα 'report'). Να συµπεριλάβετε:
	- o εικόνες του αρχικού και του κωδικοποιηµένου macroblock,
	- o το PSNR µεταξύ του αρχικού και του κωδικοποιηµένου macroblock (σε dB, µόνο luminance),
	- o την τιµή του motion vector και το αντίστοιχο SAD που βρήκατε κατά τη διαδικασία κωδικοποίησης.

Δικαιολογήσετε πλήρως τις επιλογές σας και τις τιµές των διαφόρων παραµέτρων.

- Τα αρχεία Matlab που χρησιμοποιήσατε, σε directory με όνομα 'matlab'.

Η παράδοση θα γίνει είτε ηλεκτρονικά µε email στον διδάσκοντα, είτε σε CD στη γραµµατοθυρίδα του διδάσκοντα (στο θυρωρείο του τµήµατος).

 $\frac{1}{2}$